Министерство науки и высшего образования Российской Федерации Федеральное государственное бюджетное образовательное учреждение высшего образования «Кубанский государственный университет» Факультет компьютерных технологий и прикладной математики

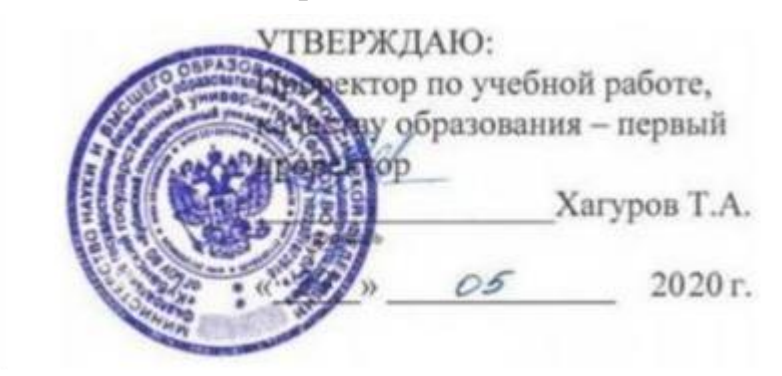

# **РАБОЧАЯ ПРОГРАММА ДИСЦИПЛИНЫ Б1.В.ДВ.01.01 «РЕШЕНИЕ ПРИКЛАДНЫХ ЗАДАЧ С ИСПОЛЬЗОВАНИЕМ МАТЕМАТИЧЕСКИХ ПАКЕТОВ**

Направление подготовки **01.03.02 Прикладная математика и информатика**

Направленность (профиль) Математическое моделирование в естествознании

и технологиях

Программа подготовки и академическая

Форма обучения очная

Квалификация (степень) выпускника бакалавр

Краснодар 2020

Рабочая программа дисциплины «Решение прикладных задач с использованием математических пакетов» составлена в соответствии с Федеральным государственным образовательным стандартом высшего образования (ФГОС ВО) по направлению **01.03.02 Прикладная математика и информатика**, утвержденным приказом Министерства науки и высшего образования Российской Федерации № 9 от 10 января 2018 г.

Программу составил:

Сыромятников П.В., д-р физ.-мат. наук, профессор кафедры математического моделирования КубГУ

Рабочая программа дисциплины «Решение прикладных задач с использованием математических пакетов» утверждена на заседании кафедры математического моделирования

протокол № 12 «20 » мая 2020 г.

Заведующий кафедрой математического моделирования акад. РАН, д-р физ.-мат. наук, проф. Бабешко В.А.

Утверждена на заседании учебно-методической комиссии факультета компьютерных технологий и прикладной математики

протокол № 2 «22» мая 2020 г.

Председатель УМК факультета Председатель УМК факультета<br>канд. экон. наук, доцент Коваленко А.В.

Рецензенты:

Бегларян М.Е., канд. физ.-мат. наук, зав. кафедрой СГЕНД СКФ ФГБОУ ВО «РГУП»

Костенко К.И., канд. физ.-мат. наук, зав. кафедрой интеллектуальных информационных систем ФГБОУ ВО «КубГУ»

## **1 Цели и задачи изучения дисциплины**

## **1.1 Цель освоения дисциплины**

Данная дисциплина ставит своей целью развитие профессиональных компетентностей приобретения практических навыков соответствующих разделов математики, подготовить обучающихся к успешной работе в различных сферах, применяющих математические методы и информационные технологии и развить способности самостоятельно приобретать и применять новые знания и умения.

Цели дисциплины соответствуют формируемой компетенции ПК-2, ПК-3.

## **1.2 Задачи дисциплины:**

Основные задачи дисциплины:

− ознакомление с основами машинных вычислений, базовыми методами вычислительной математики,

- знакомство с основными элементами алгоритмических языков Фортран;
- изучение особенностей программной реализации численных алгоритмов.

## **1.3 Место дисциплины в структуре образовательной программы**

Дисциплина «Решение прикладных задач с использованием математических пакетов» относится к вариативной части Блока 1 "Дисциплины (модули)" учебного плана подготовки бакалавра, базируется на знаниях, полученных по стандарту высшего образования.

Курс является естественным продолжением читаемых ранее курсов. Данный курс наиболее тесно связан с теорией вычислительных методов, методов машинных вычислений.

Теоретической базой дисциплины являются математические дисциплины: математический анализ, обыкновенные дифференциальные уравнения, численные методы в объеме, предусмотренном для соответствующей специальности.

## **1.4 Перечень планируемых результатов обучения по дисциплине, соотнесенных с планируемыми результатами освоения образовательной программы**

Изучение данной учебной дисциплины направлено на овладение обучающимися профессиональной компетенцией (ПК)

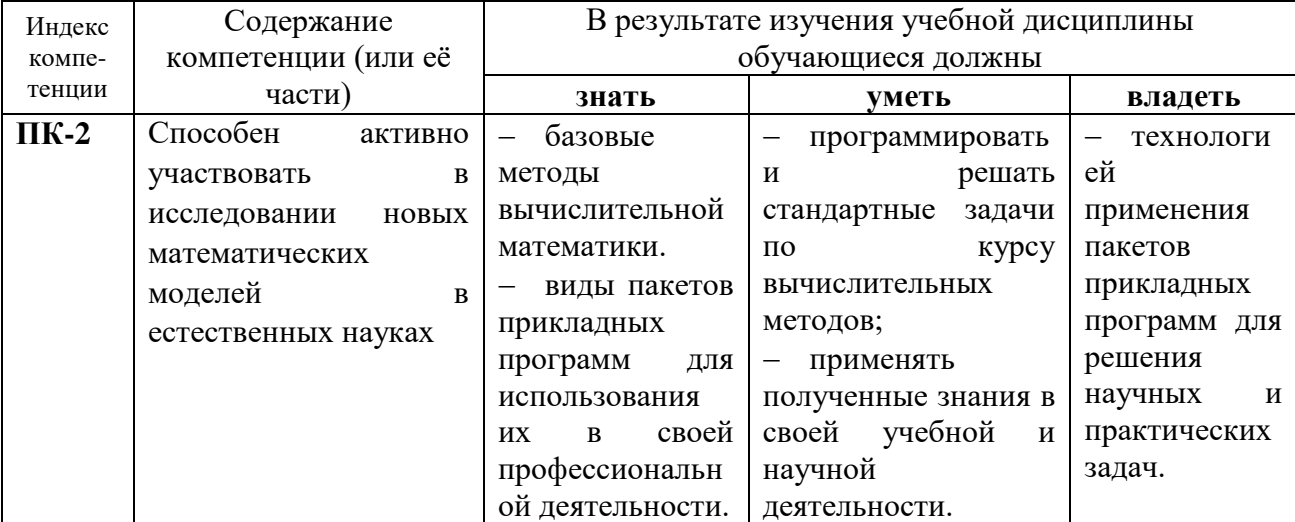

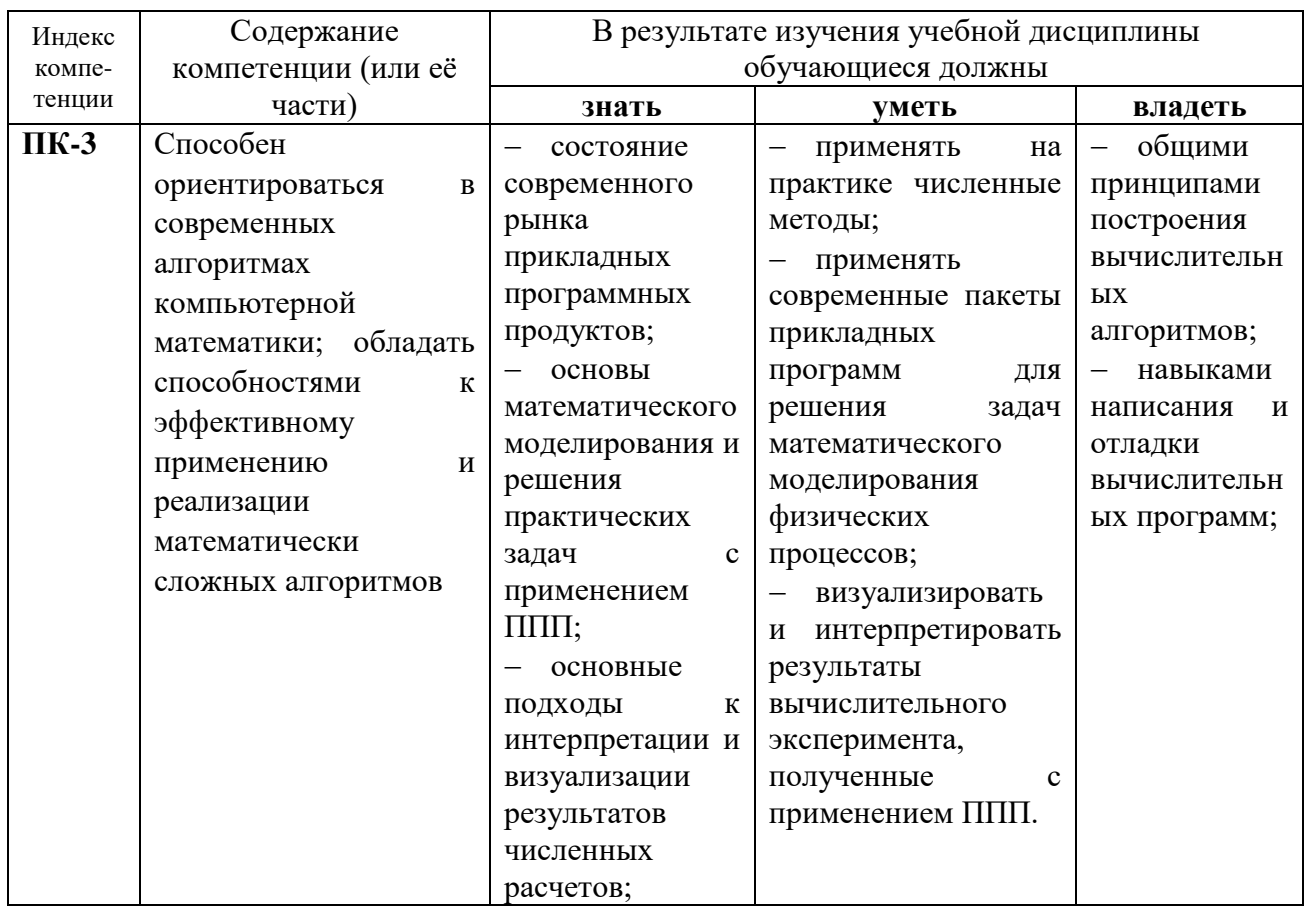

Процесс освоения дисциплины «Решение прикладных задач с использованием математических пакетов» направлен на получения необходимого объема знаний, отвечающих требованиям ФГОС ВО и обеспечивающих успешное ведение бакалавром научно-исследовательской деятельности, владение методологией формулирования и решения прикладных задач, а также на выработку умений применять на практике методы прикладной математики и информатики.

## 2. Структура и содержание дисциплины

## 2.1 Распределение трудоёмкости дисциплины по видам работ

Общая трудоёмкость дисциплины составляет 2 зач. ед., 72 часа (из них 38,2 аудиторных). Курс «Решение прикладных задач с использованием математических пакетов» состоит из лабораторных занятий, сопровождаемых регулярной индивидуальной работой преподавателя со студентами в процессе самостоятельной работы.

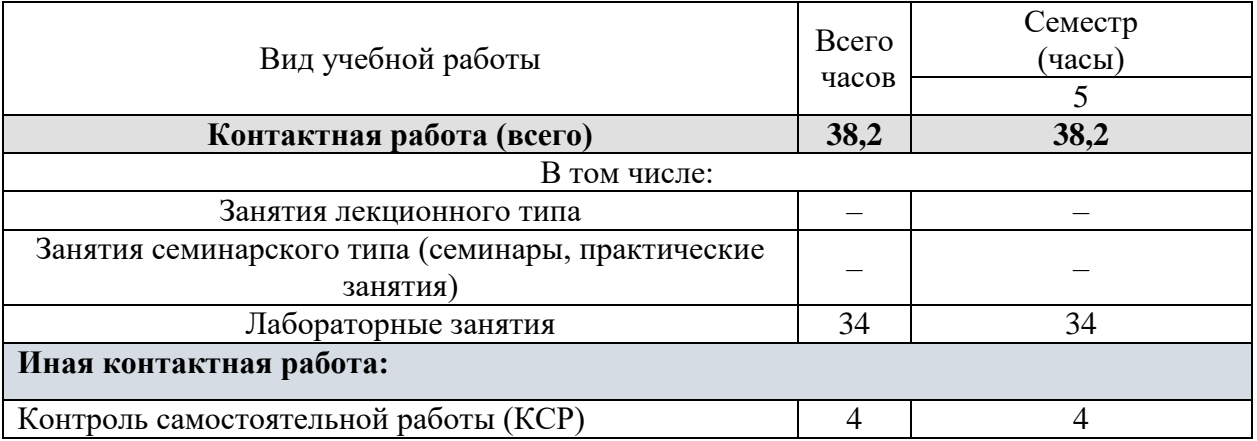

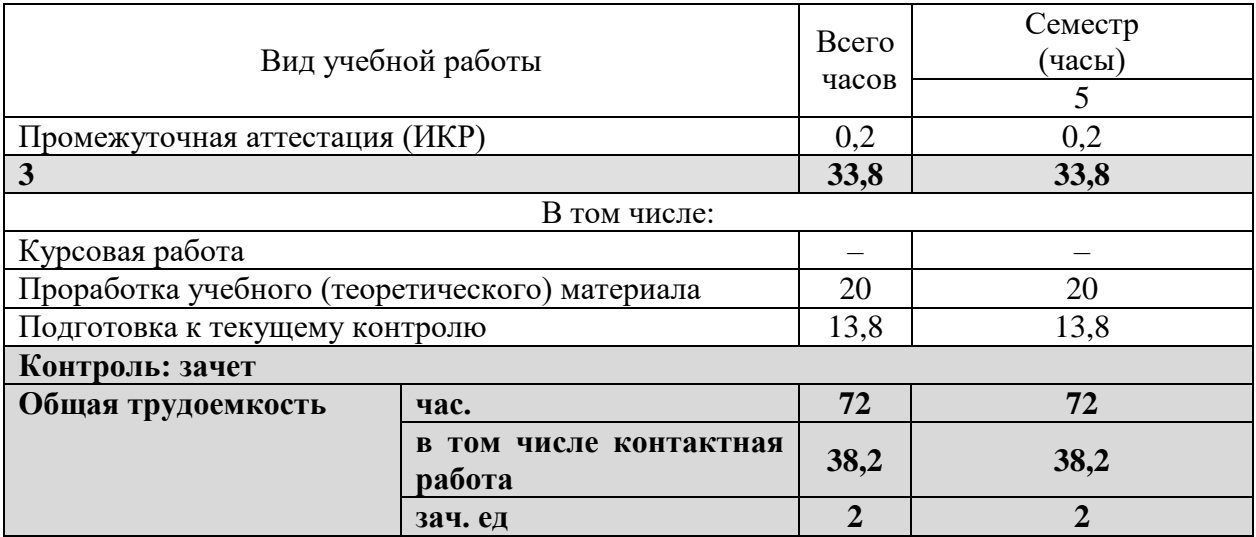

## **2.2 Структура дисциплины:**

Распределение видов учебной работы и их трудоемкости по разделам дисциплины. Разделы дисциплины, изучаемые в 5 семестре

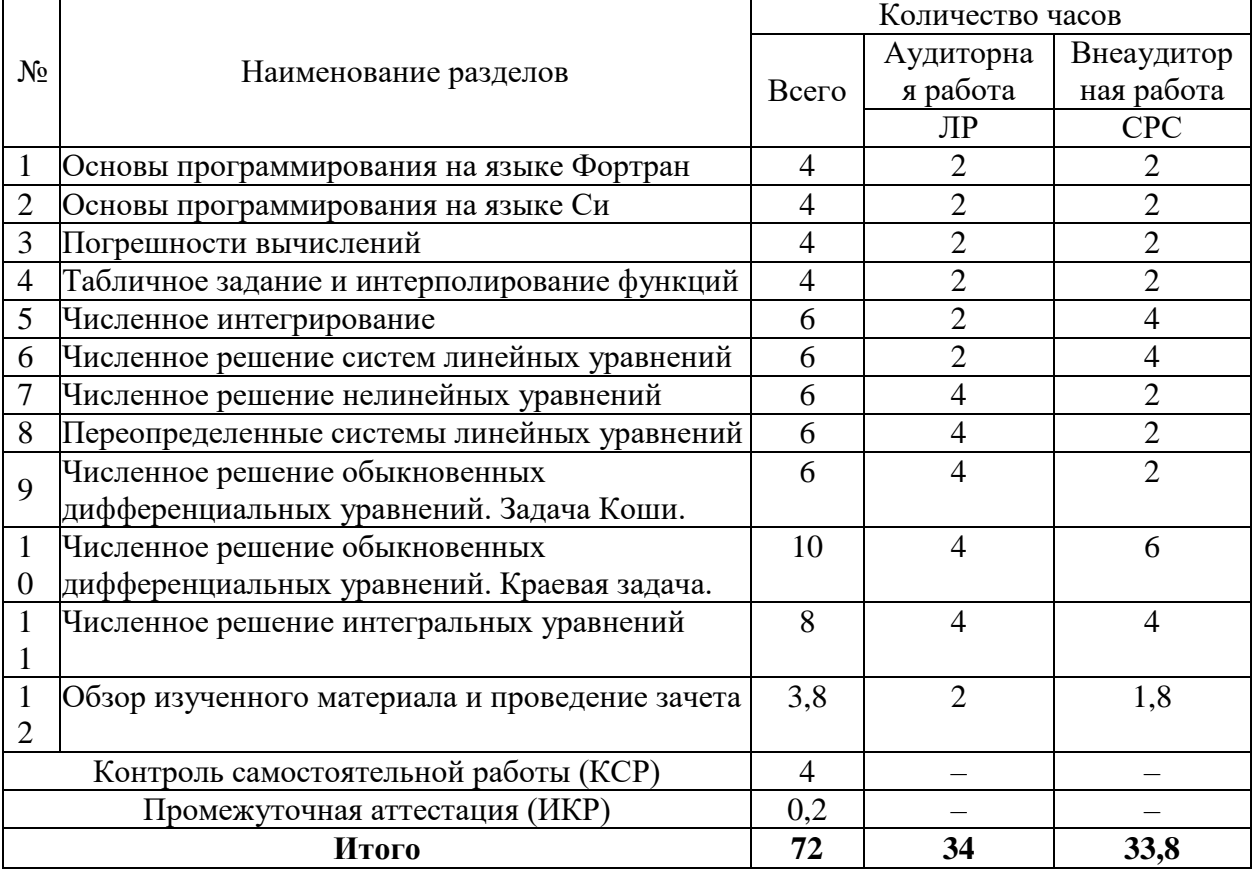

Примечание: ЛР – лабораторные занятия, СРС – самостоятельная работа студента

#### **2.3 Содержание разделов дисциплины:**

## **2.3.1 Занятия лекционного типа**

Учебный план не предусматривает занятий лекционного типа по дисциплине «Решение прикладных задач с использованием математических пакетов».

## **2.3.2 Занятия семинарского типа**

Учебный план не предусматривает занятий семинарского типа по дисциплине «Решение прикладных задач с использованием математических пакетов».

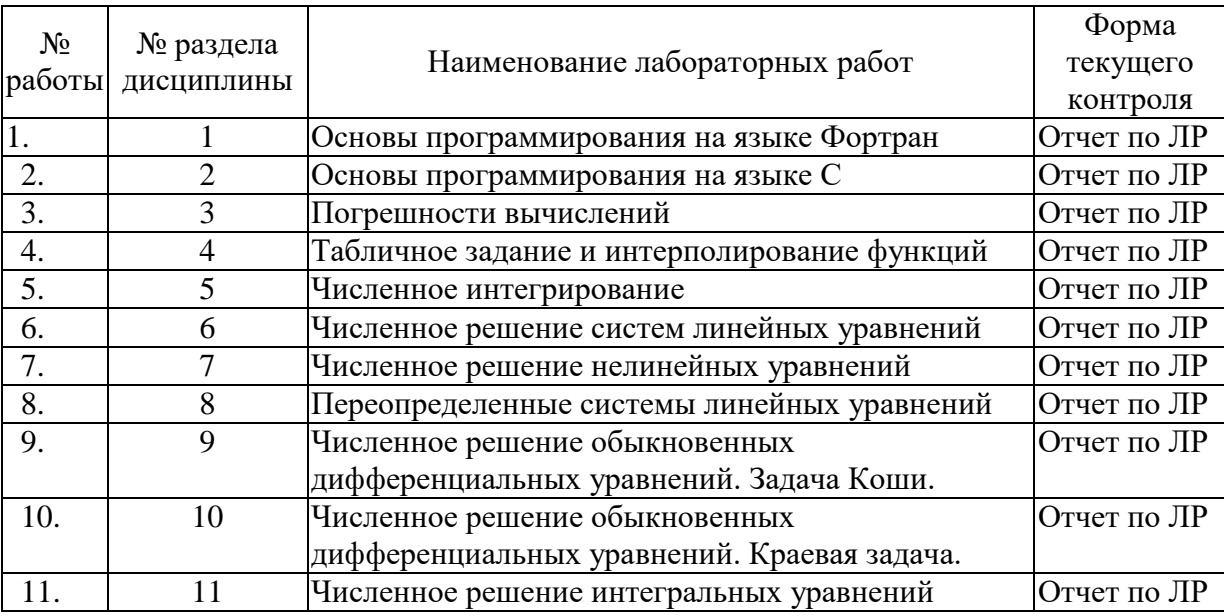

## **2.3.3 Лабораторные занятия**

## **2.3.4 Примерная тематика курсовых работ (проектов)**

Учебный план не предусматривает курсовых работ по дисциплине «Решение прикладных задач с использованием математических пакетов».

## **2.4 Перечень учебно-методического обеспечения для самостоятельной работы обучающихся по дисциплине**

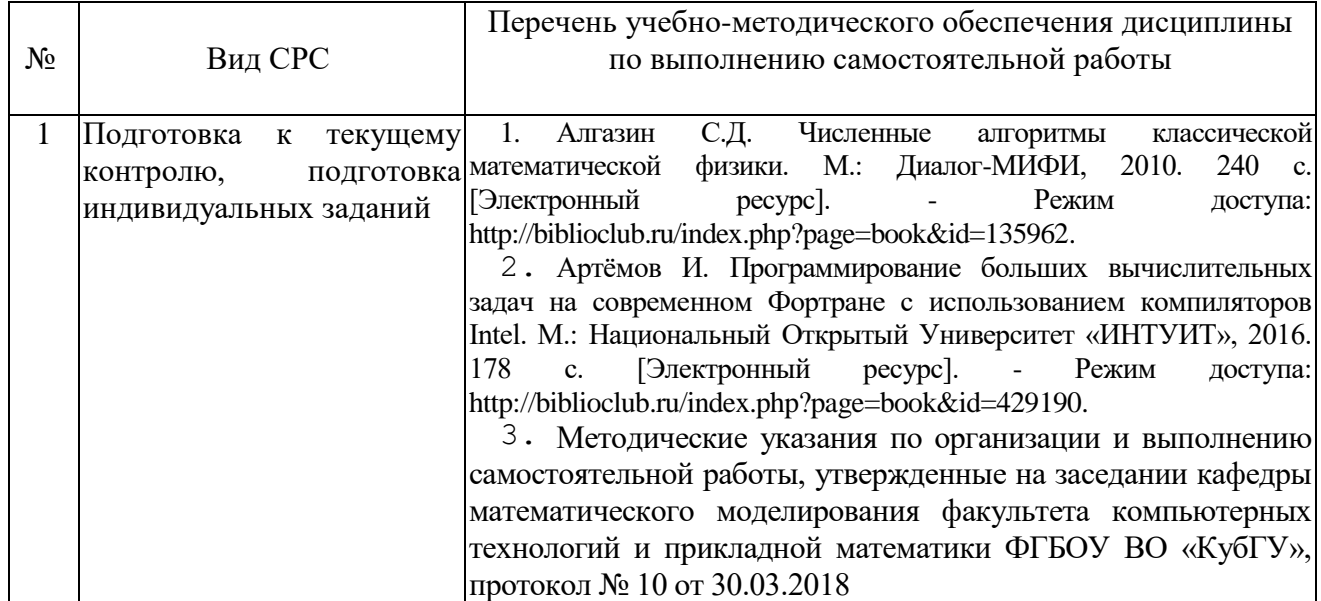

Учебно-методические материалы для самостоятельной работы обучающихся из числа инвалидов и лиц с ограниченными возможностями здоровья (ОВЗ) предоставляются в формах, адаптированных к ограничениям их здоровья и восприятия информации:

Для лиц с нарушениями зрения:

– в печатной форме увеличенным шрифтом,

– в форме электронного документа,

Для лиц с нарушениями слуха:

– в печатной форме,

– в форме электронного документа.

Для лиц с нарушениями опорно-двигательного аппарата:

– в печатной форме,

– в форме электронного документа,

Данный перечень может быть конкретизирован в зависимости от контингента обучающихся.

#### **2.5 Самостоятельное изучение разделов дисциплины**

Целью самостоятельной работы является углубление знаний, полученных в результате аудиторных занятий, выработка навыков индивидуальной работы, закрепление навыков, сформированных во время лабораторных занятий.

**Раздел 1.** Основные возможности языка программирования Fortran. Основные элементы языка программирования Фортран 90. Особенности и интерфейс среды Compaq Visual Fortran. Вычисления с плавающей точкой. Графы вычислительных процессов. Массивы. Указатели. Структуры данных, типы. Функции. Головная программа. Внешние процедуры. Внутренние процедуры. Параметры процедур. Работа с файлами.

**Раздел 2.** Основные возможности языка программирования С. Основные элементы языка программирования С. Особенности и интерфейс среды Microsoft Visual Studio. Массивы. Указатели. Структуры данных, типы. Функции. Головная программа. Внешние процедуры. Внутренние процедуры. Параметры процедур. Работа с файлами.

**Раздел 3.** Погрешности вычислений. Вычисление машинного эпсилон. Анализ распространения ошибок. Вычисление значения функции с помощью разложения ее в ряд Тейлора. Вычисление производной. Неустойчивость некоторых алгоритмов. Чувствительность некоторых задач.

**Раздел 4.** Интерполяционный полином в форме Лагранжа, Ньютона. Сплайны. Нелокальная гладкая кусочно-многочленная интерполяция. Тригонометрическая интерполяция. Многочлены Чебышѐва.

**Раздел 5.** Погрешность квадратурных формул. Приемы вычисления несобственных интегралов. Адаптивные квадратурные программы.

**Раздел 6.** Обусловленность систем линейных уравнений. Метод Гаусса. Метод сопряженных градиентов. Метод простых итераций. Метод Зейделя и метод релаксации. Метод скорейшего спуска.

Раздел 7. Метод простой итерации. Метод Ньютона-Рафсона. Метод секущих. Нули полиномов.

**Раздел 8.** Переопределенная система линейных алгебраических уравнений. Оценка обусловленности матрицы системы МНК. Метод Гаусса. Метод сопряженных градиентов. Полиномы Лежандра.

**Раздел 9.** Численные методы решения задачи Коши для обыкновенных дифференциальных уравнений. Явные методы Рунге—Кутты. Метод Рунге— Кутты первого, второго, третьего и четвертого порядка точности. Экстраполяция Ричардсона.

**Раздел 10.** Линейная краевая задача. Метод численного построения общего решения. Конечно-разностный метод (метод прогонки). Нелинейная краевая задача. Метод стрельбы. Вычислительная неустойчивость задачи Коши. Метод линеаризации.

**Раздел 11.** Метод последовательных приближений. Метод конечных сумм. Метод коллокации. Метод наименьших квадратов. Метод моментов.

## **3. Образовательные технологии.**

С точки зрения применяемых методов используются традиционные методы: лабораторные занятия, самостоятельная работа студента консультации, зачет.

Компьютерные технологии в данном случае обеспечивают возможность разнопланового отображения алгоритмов и демонстрационного материала. Такое сочетание позволяет оптимально использовать отведенное время и раскрывать логику и содержание дисциплины.

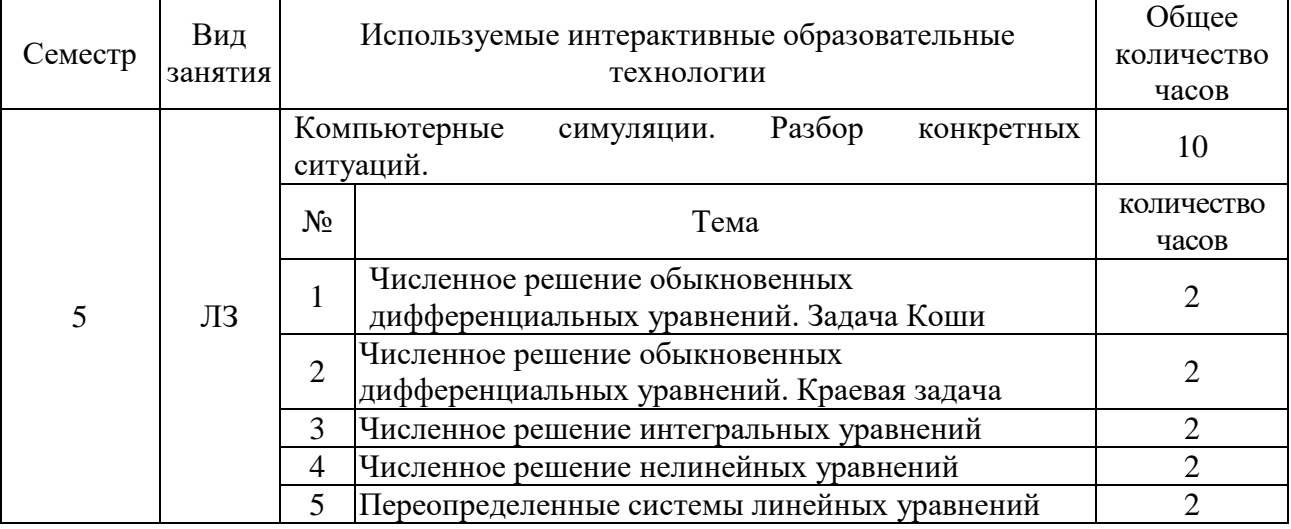

Цель *лабораторного занятия* – научить применять теоретические знания при решении и исследовании конкретных задач. Лабораторные занятия проводятся в компьютерных классах, при этом практикуется работа в группах.

Темы, задания и вопросы для самостоятельной работы призваны сформировать навыки поиска информации, умения самостоятельно расширять и углублять знания, полученные в ходе лабораторных занятий.

Подход разбора конкретных ситуаций широко используется как преподавателем, так и студентами при проведении анализа результатов самостоятельной работы. Это обусловлено тем, что в процессе моделирования часто встречаются задачи, для которых единых подходов не существует. Каждая конкретная задача при своем моделировании (исследовании) имеет множество подходов, а это требует разбора и оценки целой совокупности конкретных ситуаций. Этот подход особенно широко используется при определении адекватности численной модели и результатов моделирования на отдельных этапах.

Для лиц с ограниченными возможностями здоровья предусмотрена организация консультаций с использованием электронной почты.

## **4. Оценочные средства для текущего контроля успеваемости и промежуточной аттестации**

Учебная деятельность проходит в соответствии с графиком учебного процесса. Процесс самостоятельной работы контролируется во время аудиторных занятий. Самостоятельная работа студентов проводится в форме изучения отдельных теоретических вопросов по предлагаемой литературе.

Фонд оценочных средств дисциплины состоит из средств текущего контроля (см. список лабораторных работ, задач и вопросов) и итоговой аттестации (зачета).

В качестве оценочных средств, используемых для текущего контроля успеваемости, предлагается перечень вопросов, которые прорабатываются в процессе освоения курса. Данный перечень охватывает все основные разделы курса, включая знания, получаемые во время самостоятельной работы. Кроме того, важным элементом технологии является самостоятельное решение студентами и сдача заданий. Это полностью индивидуальная форма обучения. Студент рассказывает свое решение преподавателю, отвечает на дополнительные вопросы.

Оценка успеваемости осуществляется по результатам: самостоятельного выполнения лабораторных работ, устного опроса при сдаче выполненных самостоятельных заданий, индивидуальных лабораторных заданий, ответа на зачете. Проверка индивидуальных заданий и устный опрос по их результатам позволяет проверить компетенцию ПК-1. Существенным элементом образовательных технологий является не только умение студента найти решение поставленной задачи, но и донести его до всей аудитории. Защита заданий проводится в виде представления результатов (средствами MS Office) и их обсуждения и служит контролем для проверки ПК-1.

## **Соответствие компетенций, формируемых при изучении дисциплины, и видов занятий**

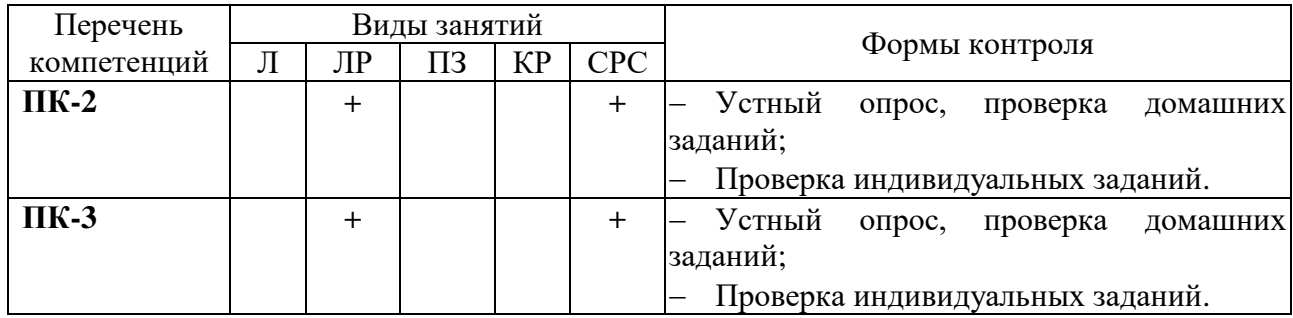

#### **4.1 Фонд оценочных средств для проведения текущего контроля.**

## **Примерные задания на лабораторные работы**

## **Раздел 1,2.**

1) Каждая разновидность целого типа моделируется множеством

 $= s \sum_{k=1}^{k} w_k \cdot r^{k-1}$ *q k k*  $i = s \sum w_k \cdot r$ 1 <sup>1</sup>, где  $s = \pm 1$ , q- положительное число, r – основание в модели ( r = 2),  $w_k$  - целое число ( $0 \leq w_k < r$ ). Каждая разновидность вещественного типа моделируется множеством  $x = 0$  и  $x = s \cdot b^e \sum_{k=1}^{p} f_k \cdot b^{-k}$ , где  $s = \pm 1$ , р - целое число,

 $p > 1$ , b – основание в модели (b = 2), e - целое число из отрезка  $e_{\min} \le e < e_{\max}$ ,  $f_k$ целое число (0≤  $f_k$  < b), кроме того  $f_1 \neq 0$ . Для данных представлений целого и нормализованного вещественного числа вывести формулы количества  $N_i$  целых чисел и  $N_r$  вещественных нормализованных чисел, учитывая, что представление нуля единственно, а первая цифра после запятой мантиссы не равна нулю.

## Разлел 3.

1) Написать программу для округления вещественного числа до N значащих десятичных цифр, т.е. до N десятичных разрядов в мантиссе. Реализовать два варианта округления - методом отбрасывания и методом симметричного округления.

2) Вычислить значения синуса через разложение в виде ряда Тейлора  $\sin x \approx \sum_{n=1}^{N} \frac{x^{(2n-1)}}{(2n-1)!} (-1)^{(n+1)}$ . Суммировать член ряда, пока его абсолютная величина превышает  $\varepsilon = 10^{-8}$ . Если его абсолютная величина меньше или равна  $\varepsilon = 10^{-8}$ , прекращать суммирование. Вычислить таким образом значения для  $x = \frac{\pi}{6} + 2\pi k$ ;  $k = 0, 1, \ldots, 10, 11$ . Вычисления произвести для простой и двойной точности переменных. Вывести результат как таблицу аргументов, значений синуса для простой и двойной точности и значений синуса, вычисленных стандартной программой простой и двойной точности. Объяснить результаты.

#### Разлел 4.

1) Дан многочлен Р(х) порядка п. Написать программу, точно и приближенно вычисляющую его производные  $P'(x), P''(x), P'''(x)$ .

2). Даны действительные числа s и t, многочлен P(x) степени n. Написать программу, вычисляющую коэффициенты многочлена  $(sx^2 + t)P(x) + P'(x)$ 

3) Даны действительные числа s и t, многочлен P(x) степени n. Написать программу, вычисляющую точное значение интеграла  $\int P(x)dx$ 

#### Раздел 5.

1) Написать программу разложения функции 
$$
f(x) = \begin{cases} -\frac{\pi}{2} - x, & -\pi \le x < 0 \\ x - \frac{\pi}{2}, & 0 < x \le +\pi \end{cases}
$$

ряд Фурье на интервале  $(-\pi, +\pi)$ :  $\tilde{f}(x) \approx \frac{a_0}{2} + \sum_{1}^{p} (a_n \cos nx + b_n \sin nx)$ ;  $p \le 100$ ;

 $a_0 = \frac{1}{\pi} \int_0^{\pi} f(x) dx$ ;  $a_n = \frac{1}{\pi} \int_0^{\pi} f(x) \cos nx dx$ ;  $b_n = \frac{1}{\pi} \int_0^{\pi} f(x) \sin nx dx$ . Интегралы вычислять по методу Симпсона.

2) Написать программу разложения функции  $f(x) = \sin\left(\frac{\pi x}{2}\right)$  по полиномам

Чебышева на интервале (-1,+1):  $\tilde{f}(x) \approx \sum_{i=0}^{n} a_i T_i(x)$ ,  $n \le 9$ ,  $a_0 = \frac{1}{\pi} \int_{1}^{1} \frac{f(x)dx}{\sqrt{1-x^2}}$ ,

 $a_i = \frac{2}{\pi} \int_{1}^{1} \frac{f(x)T_i(x)dx}{\sqrt{1-x^2}}$ , интегралы вычислять по квадратурным формулам Гаусса 2-го порядка.

Раздел 6.

1) Найти численно частичную сумму ряда:  $S_1 = \sum_{1}^{N} n^{-a}$ . Суммирование производится до тех пор, пока  $S_1$  изменяется. Максимальное N, при котором  $S_1$ изменяет свое значение, запоминается, затем производится вычисление частичной суммы ряда в обратном направлении:  $S_2 = \sum_{n=1}^{\infty} n^{-a}$ . Найти такое  $0.01 \le a \le 1$  с шагом  $a = 0.01$ , для которого  $R = |S_2/S_1 - 1|$  достигает своего максимального значения. Привести значения N, a, R. Объяснить результаты.

2) Дана квалратная матрица А порядка m, натуральное число n. Написать программу, вычисляющую матрицу  $E + A + A^2 + ... A^n$ , где Е- единичная матрица порядка т.

3) Написать программу решения системы линейных уравнений с комплексной матрицей общего вида размерности  $N \times N$ ,  $N \le 25$  с произвольной правой частью методом Гаусса.

Протестировать программу на системе вида  $Ax = b$ , где

$$
a_{nm} = \frac{1}{2m+n} + i \frac{(-1)^{(n+m+1)}}{m+2n}, \ b_j = \sum_{k=1}^{N} a_{jk}
$$

Таким образом, решение этой системы известно:  $x = \{1, \ldots, 1\}$ . Сравнить невязки  $\max_{2 \le N \le 20} \|\tilde{x} - x\|$  как функции размерности системы N данного вида и вывести в виде графика  $N = 1, 2, ..., 25$ .

Разлел 7.

1) Напишите программу для нахождения на основе метода Ньютона-Рафсона вещественных корней уравнения  $x^4 - 26x^3 + 131x^2 - 226x + 120 = 0$  с точностью  $\varepsilon = 10^{-14}$  на интервале  $0 \le x \le 20$ .

2) Реализовать в виде подпрограммы метод нахождения корней многочлена 3-й  $p(z) = a_3 z^3 + a_2 z^2 + a_1 z + a_0$ степени  $\mathbf{c}$ произвольными комплексными коэффициентами a<sub>n</sub> по формулам Кардано. В качестве входных параметров задаются значения коэффициентов a, . В качестве выходных параметров выдается комплексный массив найденных корней  $z_1 - z_3$ . В качестве контроля найти корни многочленов

$$
f(z) = (z - i)(z - 2i)(z - 3i) , f(z) = (z - 1)(z - 2)(z - 3) , f(z) = (z - 1)^3 ,
$$
  

$$
f(z) = (z - i)(z - 1.001i)(z - 1.0001i) , f(z) = (z - 1)(z - 1)(z - 2) .
$$

#### Разлел 9, 10

1) Дано уравнение  $y' = f(x, y) = 4\sin x - 2x^2$  и начальное условие  $y(0) = -1$ .

Реализуйте вычисление  $y(x)$  методом Рунге-Кутта 4-го порядка по формулам

$$
y_{n+1} = y_n + \Delta y_n, \quad \Delta y_n = \frac{1}{8} (k_1 + 3k_2 + 3k_3 + k_4), \quad k_1 = hf(x_n, y_n),
$$
  
\n
$$
k_2 = hf(x_n + \frac{h}{3}, y_n + \frac{k_1}{3}), \quad k_3 = hf(x_n + \frac{2h}{3}, y_n - \frac{k_1}{3} + k_2),
$$
  
\n
$$
k_4 = hf(x_n + h, y_n + k_1 - k_2 + k_3)
$$

в виде внешней процедуры-функции. Обозначим это решение как  $\tilde{y}(x)$ . Величину шага h подберите эмпирически исходя из требуемой точности.

Найдите все нули  $\tilde{x}_n$  функции  $\tilde{y}(x)$  на отрезке [-2,3] с точностью  $\varepsilon = 10^{-3}$  с помощью подпрограммы DZBREN из библиотеки IMSL (Бартеньев О.В. Фортран для профессионалов. Математическая библиотека IMSL. Часть 2, с. 87). 2) Дано уравнение  $y' = f(x, y) = \sin y^2 + \cos x$  и начальное условие  $y(0) = -1$ .

Реализуйте вычисление  $y(x)$  методом Рунге-Кутта 4-го порядка по формулам

$$
y_{n+1} = y_n + \Delta y_n, \ \Delta y_n = \frac{1}{6}(k_1 + 4k_3 + k_4), \ \ k_1 = hf(x_n, y_n), \ \ k_2 = hf(x_n + \frac{h}{4}, y_n + \frac{k_1}{4}),
$$
  

$$
k_3 = hf(x_n + \frac{h}{2}, y_n + \frac{k_2}{2}), \ \ k_4 = hf(x_n + h, y_n + k_1 - 2k_2 + 2k_3)
$$

в виде внешней процедуры-функции. Обозначим это решение как  $\tilde{y}(x)$ .

Величина шага h подбирается эмпирически исходя из требуемой точности.

По графику функции  $\tilde{y}(x)$  определите приблизительно вид асимптотического решения  $y_a(x)$  (в виде элементарной функции) уравнения (1) при больших значениях аргумента  $x > 20$ . Для  $90 < x < 100$  определите параметры функции  $y_a(x)$ , приближенно описывающей асимптотику  $\tilde{y}(x)$  при  $x \rightarrow \infty$ . Написать программу определения параметров асимптотики с абсолютной погрешностью  $\varepsilon = 0.01$  и уточнить эти параметры. Постройте график  $\tilde{y}(x)$ ,  $y_a(x)$  на отрезке [0,100].

#### 4.2 Фонд оценочных средств для проведения промежуточной аттестации.

Основные требования к результатам освоения дисциплины представлены в таблице в виде признаков сформированности компетенций. Требования формулируются по двум уровням: пороговый и повышенный и в соответствии со структурой, принятой в ФГОС ВО: знать, уметь, владеть.

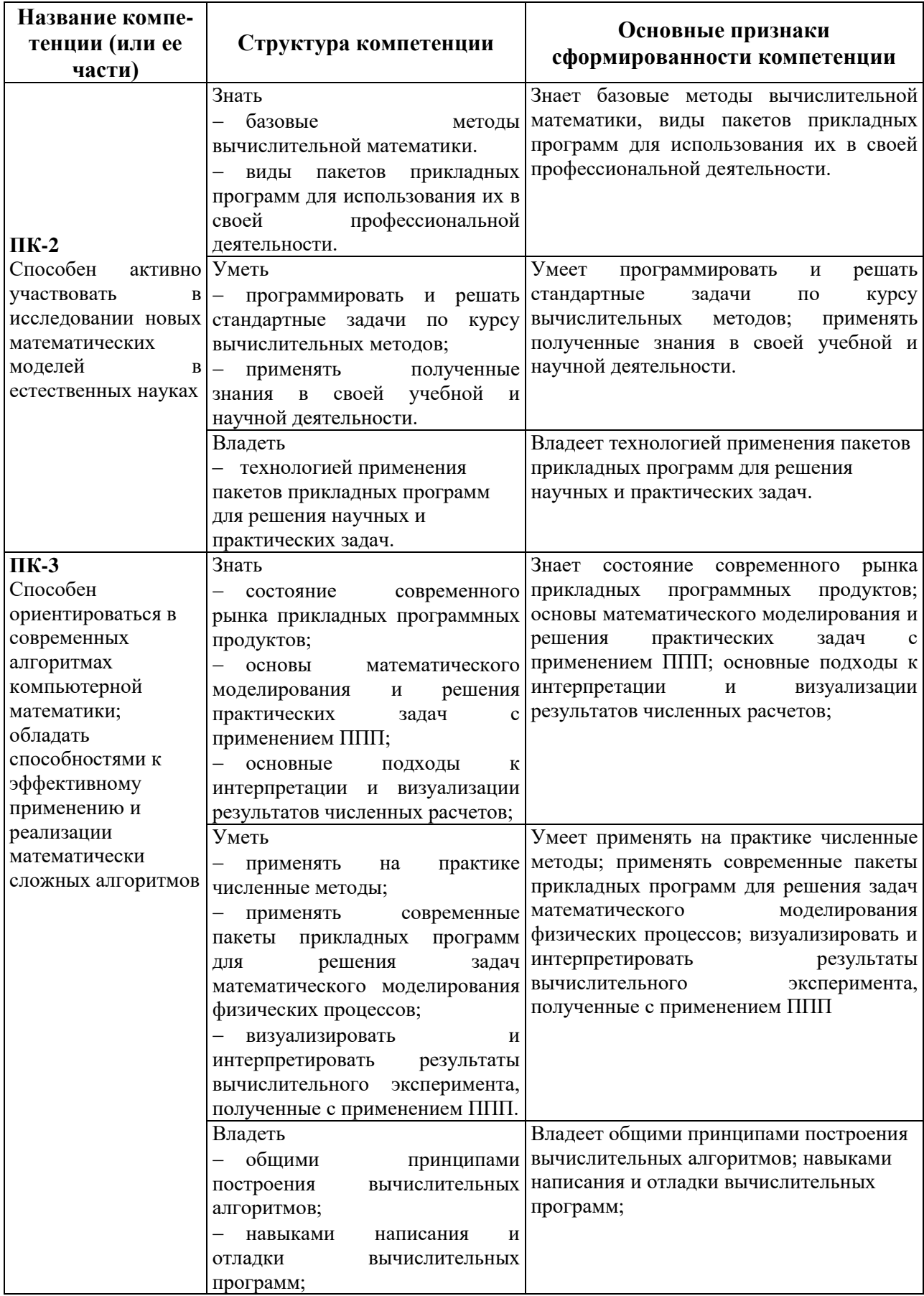

## **Примерный перечень вопросов, выносимых на зачет**

#### **Сравнение соответствующих элементов языков Фортран и Си.**

1. Управляемый списком ввод-вывод.

2. Типы встроенных данных. Операторы объявления типов.

3. Дескрипторы данных.

4. Файлы прямого доступа.

5. Дескрипторы управления

6. Статические массивы.

7. Арифметические выражения.

8. Логические выражения и выражения отношения.

Оператор IF. Конструкции IF.

9. DO-циклы. Операторы EXIT и CYCLE.

10. Головная программа. Внешние процедуры. Внутренние процедуры.

Параметры процедур.

11. Оператор FORMAT. Преобразование данных.

12. Списки ввода-вывода.

13. Виды файлов Фортрана. Файловый указатель.

14. Внутренние файлы. Внешние файлы.

15.Файлы последовательного доступа.

16. Операции над внешними файлами.

17. Методология императивного программирования.

18. Методология объектно-ориентированного программирования.

19. Технологии программирования. Классические технологические процессы.

20. Тестирование и отладка. Ввод программы в действие. Эксплуатация и сопровождение.

Оценочные средства для инвалидов и лиц с ограниченными возможностями здоровья выбираются с учетом их индивидуальных психофизических особенностей.

– при необходимости инвалидам и лицам с ограниченными возможностями здоровья предоставляется дополнительное время для подготовки ответа;

– при проведении процедуры оценивания результатов обучения инвалидов и лиц с ограниченными возможностями здоровья предусматривается использование технических средств, необходимых им в связи с их индивидуальными особенностями;

– при необходимости для обучающихся с ограниченными возможностями здоровья и инвалидов процедура оценивания результатов обучения по дисциплине может проводиться в несколько этапов.

Процедура оценивания результатов обучения инвалидов и лиц с ограниченными возможностями здоровья по дисциплине предусматривает предоставление информации в формах, адаптированных к ограничениям их здоровья и восприятия информации:

Для лиц с нарушениями зрения:

– в печатной форме увеличенным шрифтом,

– в форме электронного документа.

Для лиц с нарушениями слуха:

– в печатной форме,

– в форме электронного документа.

Для лиц с нарушениями опорно-двигательного аппарата:

– в печатной форме,

– в форме электронного документа.

Данный перечень может быть конкретизирован в зависимости от контингента обучающихся.

#### **Методические рекомендации к сдаче зачета**

Зачет является заключительным этапом процесса формирования компетенции студента при изучении дисциплины или ее части и имеет целью проверку и оценку знаний студентов по теории и применению полученных знаний, умений и навыков при решении практических задач. Зачеты проводятся по расписанию, сформированному учебным отделом и утвержденному проректором по учебной работе, в сроки, предусмотренные календарным графиком учебного процесса. Расписание зачетов доводится до сведения студентов не менее чем за две недели до начала экзаменационной сессии. Зачеты принимаются преподавателями, ведущими занятия.

Зачеты проводятся в устной форме. Зачет проводится только при предъявлении студентом зачетной книжки и при условии выполнения всех контрольных мероприятий, предусмотренных учебным планом и рабочей программой по изучаемой дисциплине. Результаты зачета оцениваются по двухбалльной системе («зачет», «незачет») и заносятся в ведомость и зачетную книжку. В зачетную книжку заносятся только положительная оценка.

## **Критерии выставления оценок**

Оценка «зачет»:

– правильные и полные ответы на зачетные вопросы, правильное выполнение зачетных задач;

– высокий уровень сформированности заявленных в рабочей программе компетенций.

Оценка «незачет»:

– неправильные или неполные ответы на зачетные вопросы, неправильное выполнение зачетных задач;

– отказ от ответа;

–низкий уровень сформированности заявленных в рабочей программе компетенций.

## **5. Перечень основной и дополнительной учебной литературы, необходимой для освоения дисциплины**

## **5.1 Основная литература:**

4. Алгазин С.Д. Численные алгоритмы классической математической физики. М.: Диалог-МИФИ, 2010. 240 с. [Электронный ресурс]. - Режим доступа: [http://biblioclub.ru/index.php?page=book&id=135962.](http://biblioclub.ru/index.php?page=book&id=135962)

5. Артѐмов И. Программирование больших вычислительных задач на современном Фортране с использованием компиляторов Intel. М.: Национальный Открытый Университет «ИНТУИТ», 2016. 178 с. [Электронный ресурс]. - Режим доступа: [http://biblioclub.ru/index.php?page=book&id=429190.](http://biblioclub.ru/index.php?page=book&id=429190)

6. Бахвалов Н.С., Жидков Н.П., Кобельков Г.М. Численные методы. М.: БИНОМ. Лаборатория знаний, 2011. 636 с.

7. Синицын С.В. Основы разработки программного обеспечения на примере языка С. М.: Национальный Открытый Университет «ИНТУИТ», 2016. 212 с. [Электронный ресурс]. - Режим доступа[: http://biblioclub.ru/index.php?page=book&id=429186.](http://biblioclub.ru/index.php?page=book&id=429186)

Для освоения дисциплины инвалидами и лицами с ограниченными возможностями здоровья имеются издания в электронном виде в электронно-библиотечных системах.

## **5.2 Дополнительная литература:**

1. Немнюгин С.А. Введение в программирование на Intel Cilk Plus. М.: Национальный Открытый Университет «ИНТУИТ», 2016. 148 с. [Электронный ресурс]. – Режим доступа: [http://biblioclub.ru/index.php?page=book&id=429080.](http://biblioclub.ru/index.php?page=book&id=429080)

2. Царев, Р.Ю. Программирование на языке Си. Красноярск: Сибирский федеральный университет, 2014. 08 с. [Электронный ресурс]. – Режим доступа: [http://biblioclub.ru/index.php?page=book&id=364601.](http://biblioclub.ru/index.php?page=book&id=364601)

3. Хиценко, В.П. Основы программирования. Новосибирск: НГТУ, 2015. 83 с. [Электронный ресурс]. - Режим доступа: [http://biblioclub.ru/index.php?page=book&id=438365.](http://biblioclub.ru/index.php?page=book&id=438365)

## **5.3. Периодические издания:**

1. Вычислительные технологии// Институт вычислительных технологий СО РАН. <http://www.ict.nsc.ru/jct/>

2. Журнал вычислительной математики и математической физики //«Академиздатцентр «Наука». ISSN 0044-4669.<http://www.mathnet.ru/zvmmf>

3. Вычислительные методы и программирование: новые вычислительные технологии // Научно-исследовательский вычислительный центр Московского государственного университета им. М.В. Ломоносова. ISSN 1726-3522. [http://num-meth.srcc.msu.ru](http://num-meth.srcc.msu.ru/)

4. Компьютерные исследования и моделирование // Институт компьютерных исследований. ISSN 2077-6853.<http://crm.ics.org.ru/journal/page/crminfo/>

## **6. Перечень ресурсов информационно-телекоммуникационной сети «Интернет», необходимых для освоения дисциплины**

1. Параллельные расширения и диалекты языка Fortran. [http://parallel.ru/tech/tech\\_dev/fortran.html](http://parallel.ru/tech/tech_dev/fortran.html)

2. GNU Fortran. <http://gcc.gnu.org/fortran/>

3. The NAG Fortran Library. [http://www.nag.co.uk/numeric/fl/](http://www.nag.co.uk/numeric/fl/FLdescription.asp)

4. Intel Fortran Compilers.<http://software.intel.com/en-us/fortran-compilers>

## **7. Методические указания для обучающихся по освоению дисциплины**

По курсу предусмотрено проведение лабораторных занятий, на которых студенты применяют полученные знания к решению конкретных задач. Уровень усвоения теоретического материала проверяется посредством опроса по основным вопросам темы и результатам выполнения лабораторных заданий.

Важнейшим этапом курса является самостоятельная работа по дисциплине*.*  Перечень разделов для самостоятельного изучения приведен в разделе 2.5.

Поиск информации для ответов на вопросы для самостоятельной работы и выполнения заданий в некоторых случаях предполагает не только изучение основной учебной литературы, но и привлечение дополнительной литературы, а также использование ресурсов сети Интернет.

В освоении дисциплины инвалидами и лицами с ограниченными возможностями здоровья большое значение имеет индивидуальная учебная работа (консультации) – дополнительное разъяснение учебного материала.

Индивидуальные консультации по предмету являются важным фактором, способствующим индивидуализации обучения и установлению воспитательного контакта между преподавателем и обучающимся инвалидом или лицом с ограниченными возможностями здоровья.

## **8. Перечень информационных технологий, используемых при осуществлении образовательного процесса по дисциплине**

## **8.1 Перечень информационных технологий**

– Проверка индивидуальных заданий и консультирование посредством электронной почты.

– Использование электронных презентаций при проведении лабораторных занятий.

– Использование математических пакетов при проведении лабораторных занятий.

## **8.2 Перечень необходимого программного обеспечения**

1. Операционная система MS Windows.

- 2. Интегрированное офисное приложение MS Office.
- 3. Программное обеспечение для организации управляемого коллективного и безопасного доступа в Интернет.
- 4. Ubuntu.
- 5. Свободные С и фортран.

## **8.3 Перечень информационных справочных систем:**

1. Университетская информационная система РОССИЯ (УИС Россия) [\(http://uisrussia.msu.ru\)](http://uisrussia.msu.ru/).

2. Электронная библиотечная система "Юрайт" (http://www.biblio-online.ru).

3. Электронная библиотечная система "Университетская библиотека ONLINE" [\(http://www.biblioclub.ru\)](http://www.biblioclub.ru/).

4. Электронная библиотечная система издательства "Лань" (http://e.lanbook.com).

5. Электронная библиотечная система eLIBRARY.RU [\(http://www.elibrary.ru\)](http://www.elibrary.ru/).

## **9. Материально-техническая база, необходимая для осуществления образовательного процесса по дисциплине**

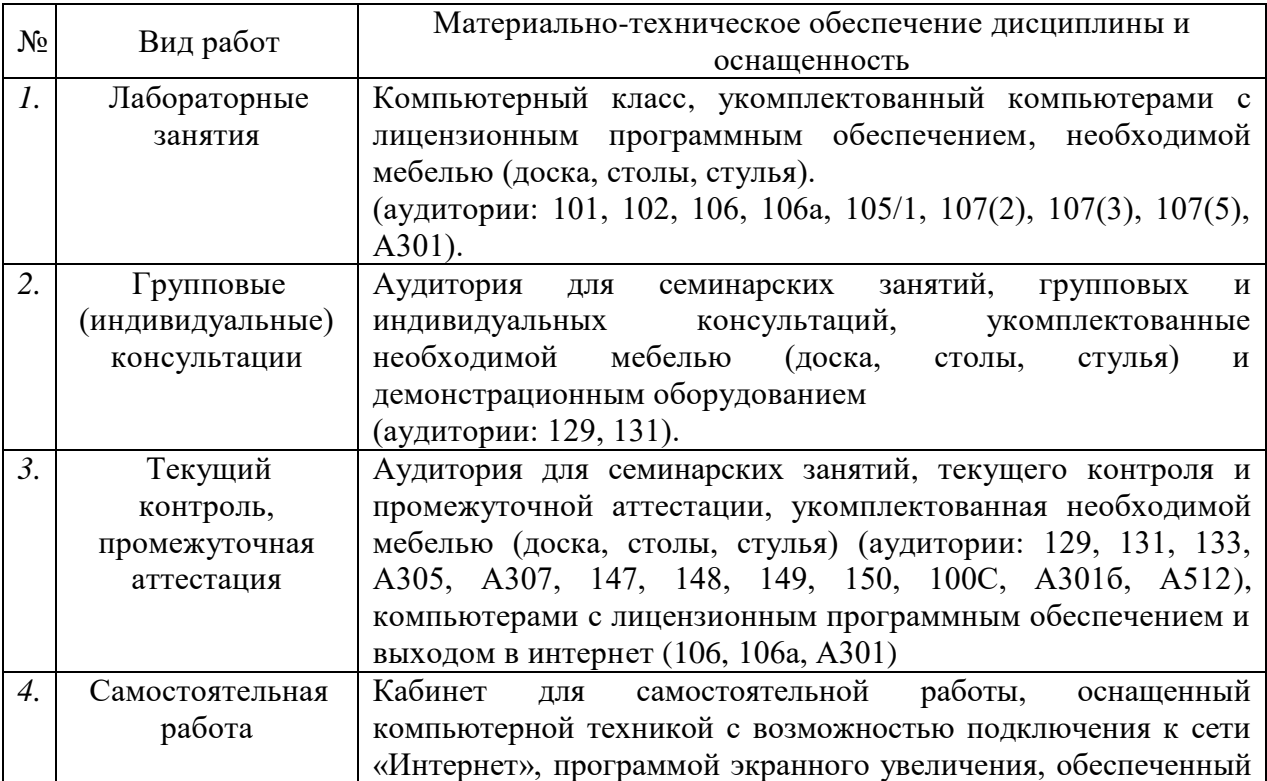

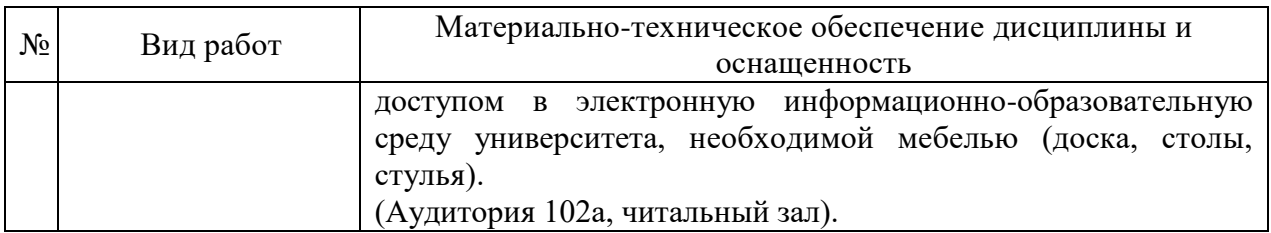

Компьютерная поддержка учебного процесса по направлению 01.03.02 Прикладная математика и информатика обеспечивается по всем дисциплинам. Факультет компьютерных технологий и прикладной математики, оснащен компьютерными классами, установлена локальная сеть, все компьютеры факультета подключены к сети Интернет. Студентам доступны современные ПЭВМ, современное лицензионное программное обеспечение.

Студенты и преподаватели вуза имеют постоянный доступ к электронному каталогу учебной, методической, научной литературе, периодическим изданиям и архиву статей.